#### **TUGAS AKHIR**

# **PEMODELAN** *UNCONVENTIONAL INTERSECTION* **BERBENTUK**  *PARTIAL CLOVERLEAF* **DENGAN** *SOFTWARE PTV.VISSIM*

Diajukan guna melengkapi persyaratan untuk memenuhi gelar Sarjana Teknik di Jurusan Teknik Sipil Fakultas Teknik Universitas Muhammadiyah Yogyakarta

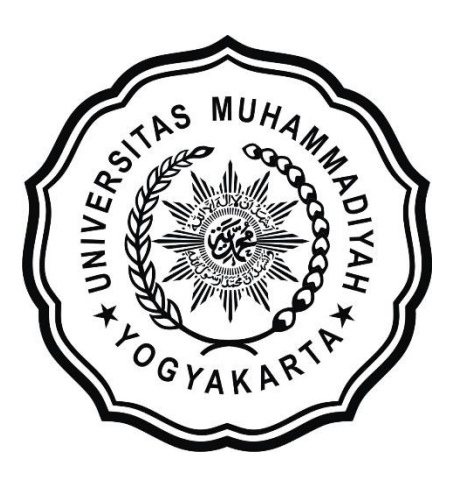

**Disusun oleh: Bagas Haryo Wicaksono 20150110040**

### **PROGRAM STUDI TEKNIK SIPIL FAKULTAS TEKNIK UNIVERSITAS MUHAMMADIYAH YOGYAKARTA 2019**

#### **HALAMAN PERNYATAAN**

Saya yang bertanda tangan di bawah ini:

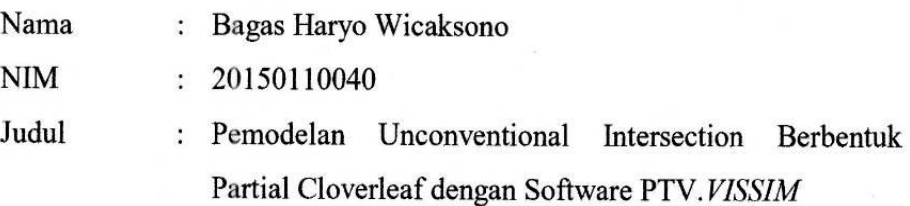

Menyatakan dengan sebenarnya bahwa Tugas Akhir ini merupakan karya saya sendiri. Apabila terdapat karya orang lain yang saya kutip, maka saya akan mencantumkan sumber secara jelas. Jika dikemudian hari ditemukan ketidakbenaran dalam pernyataan ini, maka saya bersedia menerima sanksi dengan aturan yang berlaku. Demikian pernyataan ini saya buat tanpa ada paksaan dari pihak mana pun.

Yogyakarta, 01 April 2019

Yang membuat pernyataan TERAI **MPEL** 34AFF6884096

Bagas Haryo Wicaksono

#### **HALAMAN PERSEMBAHAN**

<span id="page-2-0"></span>Penulis mempersembahkan Tugas Akhir ini untuk:

- 1. Allah Subhanahu Wa Ta'ala atas karunia dan Rahmat Nya serta junjungan Nabi Besar Muhammad Shallahu'alaihi wasallam atas perjuangan menegakkan Ajaran Islam.
- 2. Almarhum Bapak, ibu, dan keluarga tercinta yang senantiasa mendoakan, mendukung, serta pembangkit semangat untuk tetap melakukan yang terbaik.
- 3. Sofyan Aryo Pangestu sebagai teman kelompok dalam Tugas Akhir saya.
- 4. Teman-teman Sipil kelas A yang selalu mendukung dan menyemangati saya dari awal semester sampai sekarang.
- 5. Teman-teman seperjuangan Perindog yang selalu mendukung dan menyemangati saya dari awal semester sampai sekarang.

#### **PRAKATA**

كيفي فستفقأ القط داشدال

<span id="page-3-0"></span>*Assalamu'alaikum warahmatullahi wabarakatuh*

Segala puji bagi Allah SWT Yang Menguasai segala sesuatu, Sholawat dan salam selalu tercurahkan kepada Rasulullah SAW beserta keluarga dan sahabat-sahabatnya.

Tugas akhir ini disusun sebagai salah satu syarat untuk memperoleh gelar Sarjana Teknik pada Jurusan Teknik Sipil Fakultas Teknik Universitas Muhammadiyah Yogyakarta. Penelitian ini bertujuan untuk mengevaluasi kondisi jalan di Simpang Kentungan.

Selama penyusunan Tugas Akhir ini penyusun mendapat bantuan, bimbingan dan dorongan dari berbagai pihak sehingga dapat terselesaikan dengan baik. Penulis ingin menyampaikan rasa terima kasih atas dukungan dari berbagai pihak yakni kepada:

- 1. Bapak Puji Harsanto, ST., MT., Ph.D. selaku Kepala Program Studi Teknik Sipil Fakultas Teknik Universitas Muhammadiyah Yogyakarta.
- 2. Bapak Muchlisin, S.T.,M.Sc. selaku dosen pembimbing yang telah memberikan pengarahan dan bimbingan serta petunjuk dan koreksi yang sangat berharga bagi tugas akhir ini.
- 3. Kedua Orang Tua, kakak dan saudara yang selalu memberikan arahan selama belajar dan menyelesaikan tugas akhir ini.

untuk menyelesaikan tugas akhir ini hanya kepada Allah SWT semua dikembalikan.

*Wassalamu'alaikum warahmatullahi wabarakatuh.*

Yogyakarta, 16 Maret 2019

Penulis

### **DAFTAR ISI**

<span id="page-4-0"></span>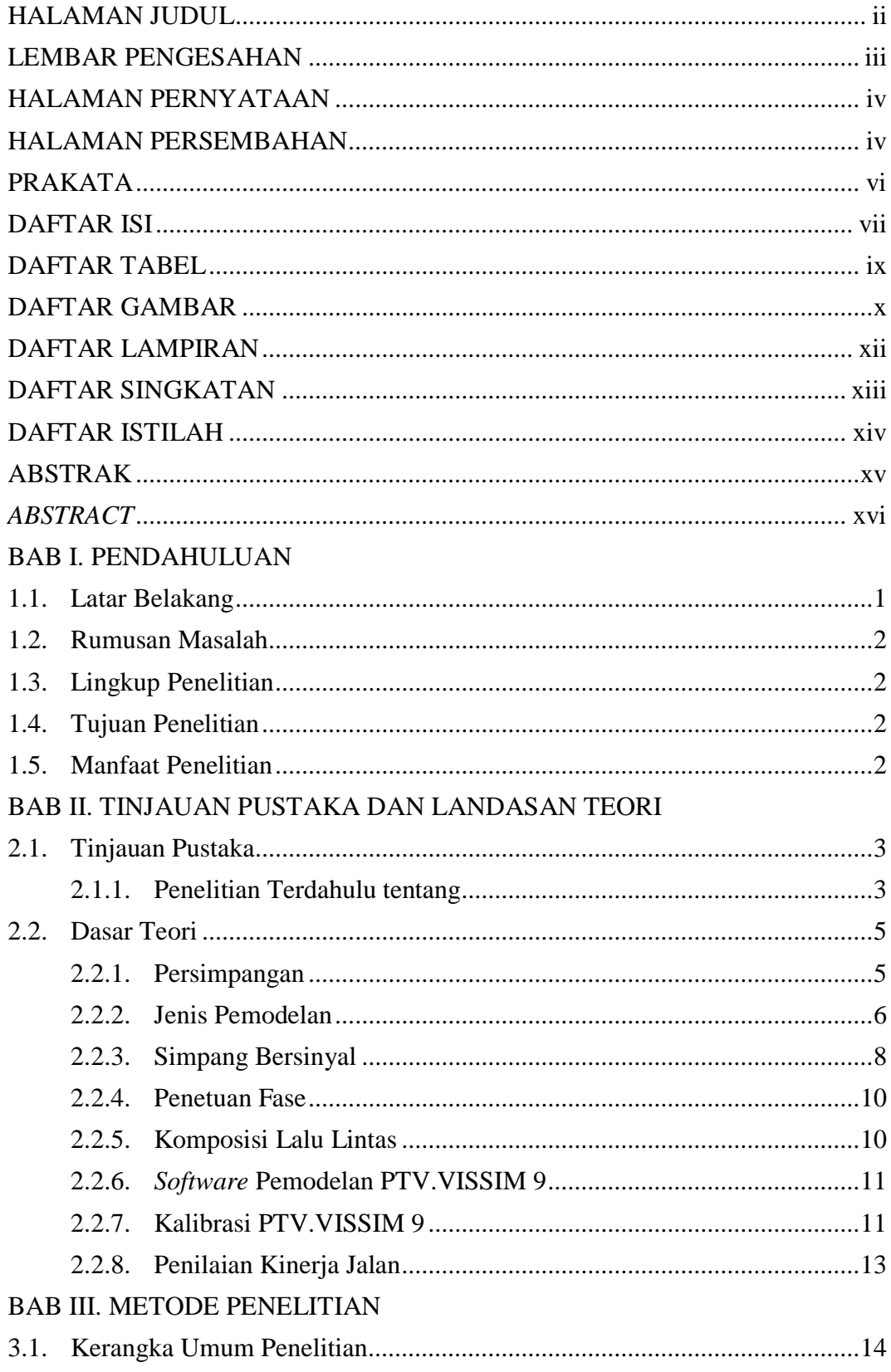

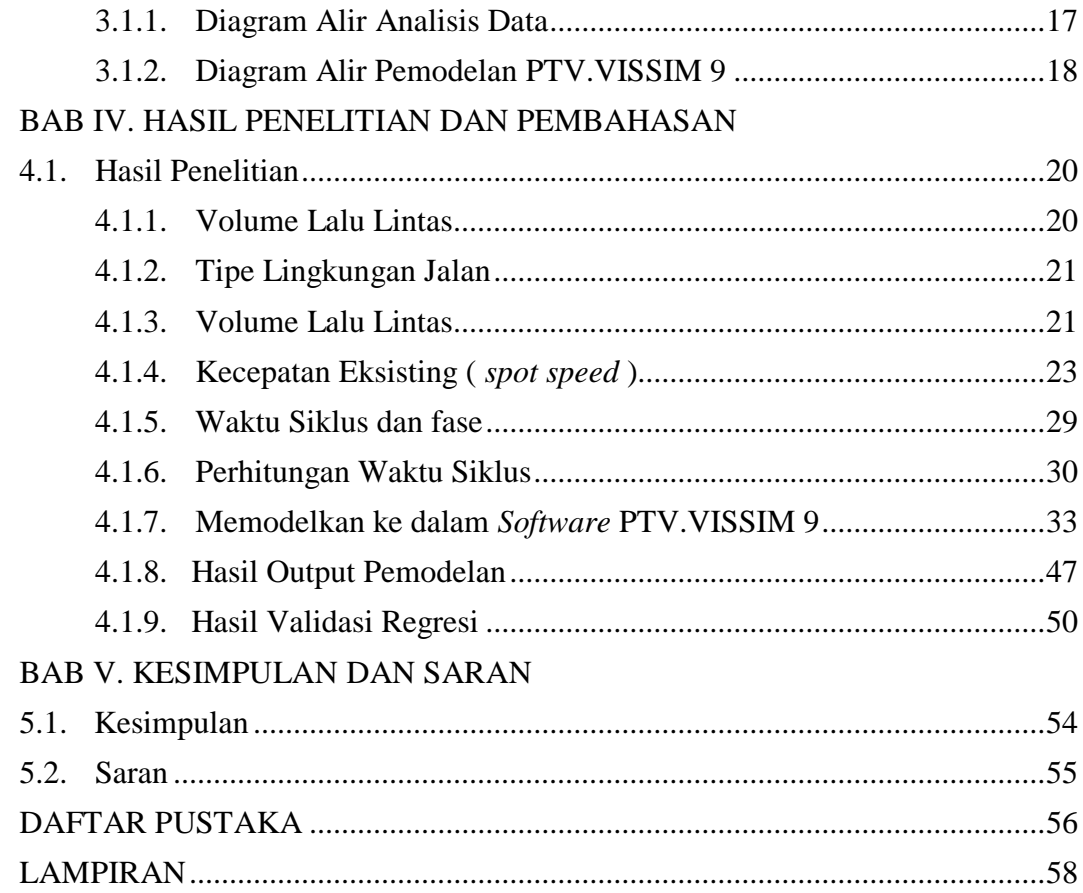

### **DAFTAR TABEL**

<span id="page-6-0"></span>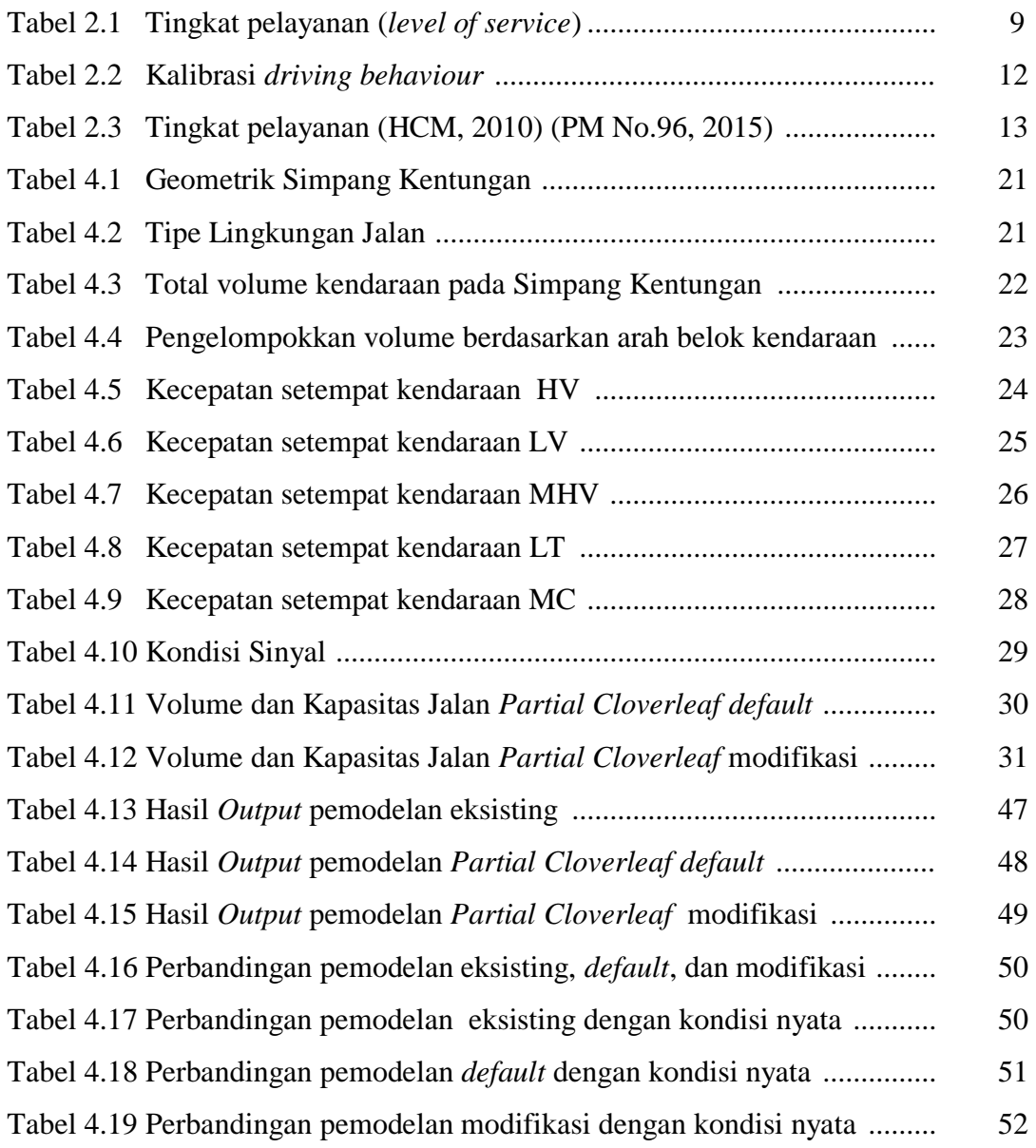

## **DAFTAR GAMBAR**

<span id="page-7-0"></span>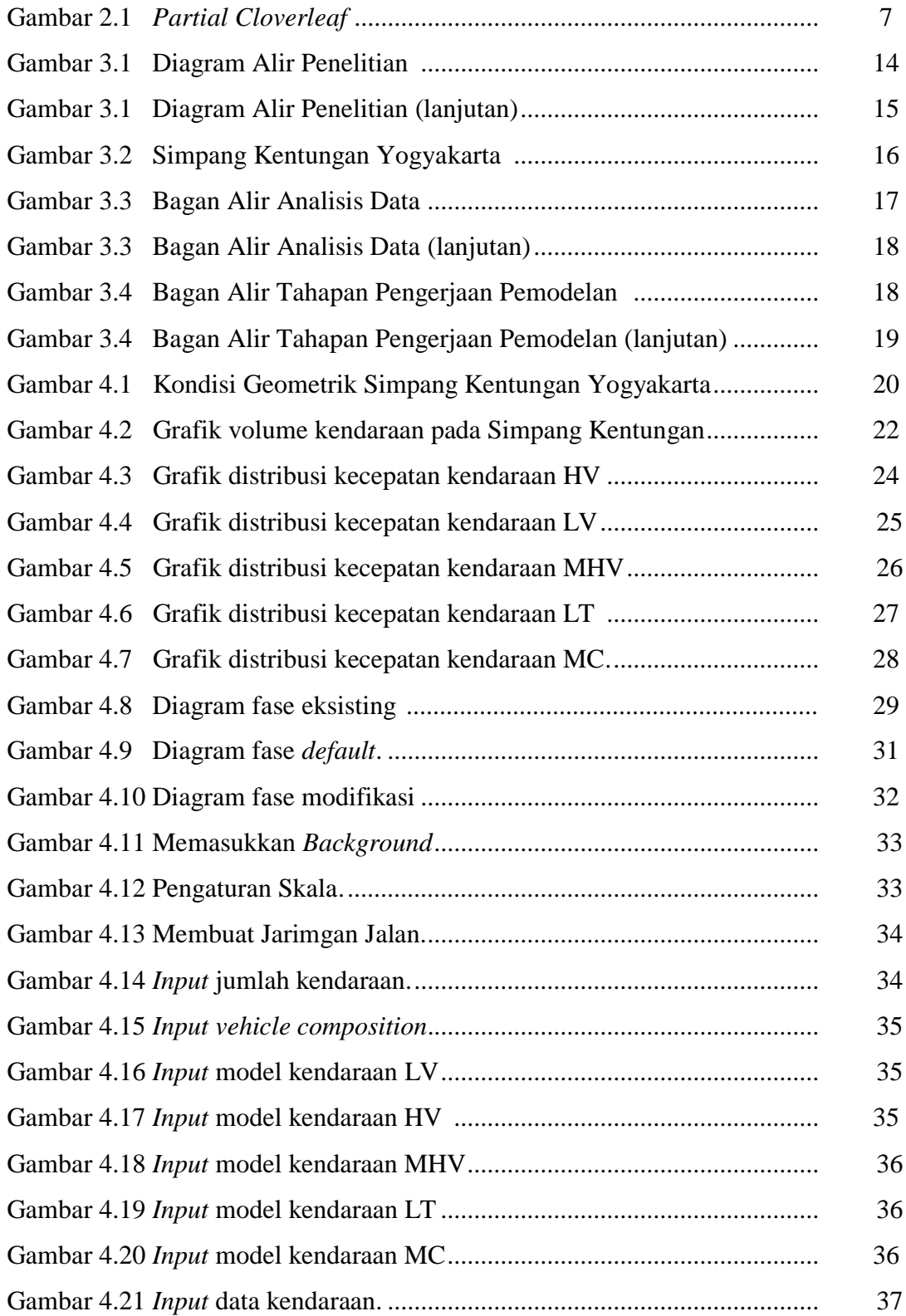

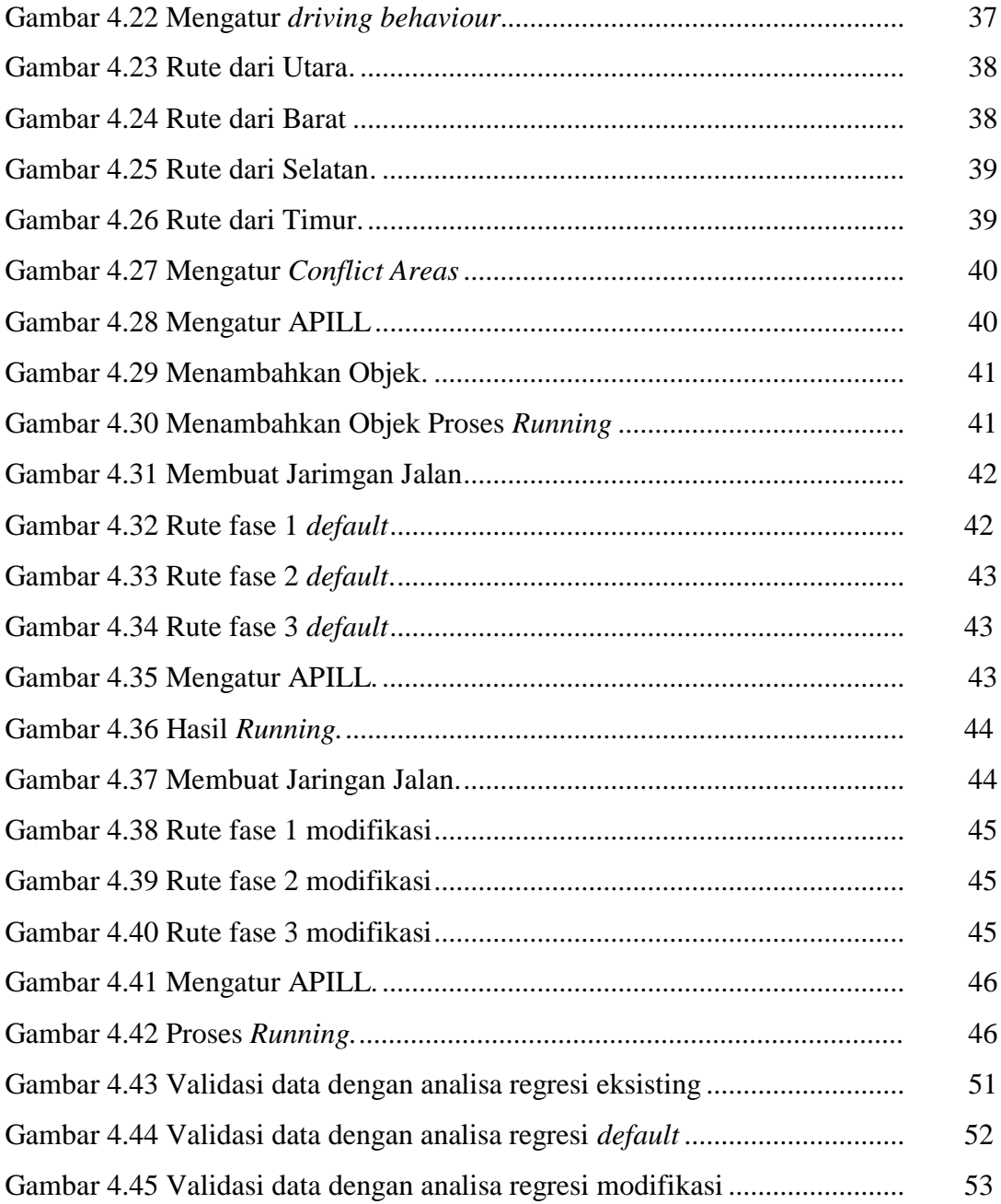

#### **DAFTAR LAMPIRAN**

<span id="page-9-0"></span>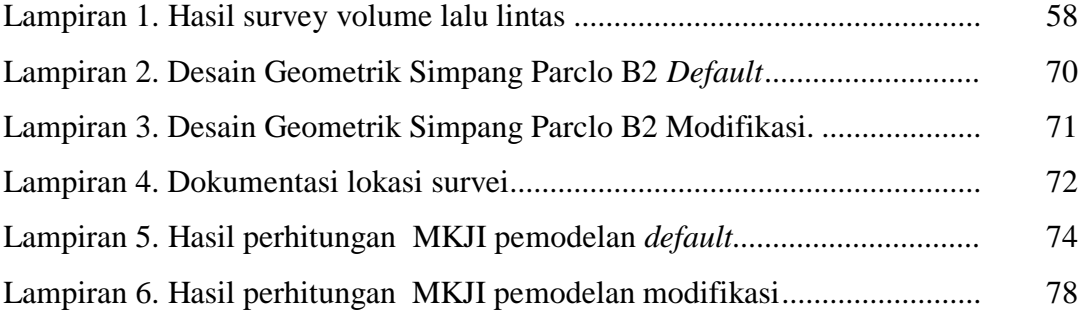

### **DAFTAR SINGKATAN**

<span id="page-10-0"></span>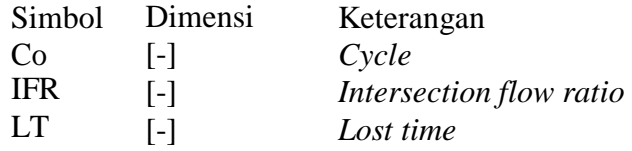